## The book was found

# **A Visual Introduction To SQL**

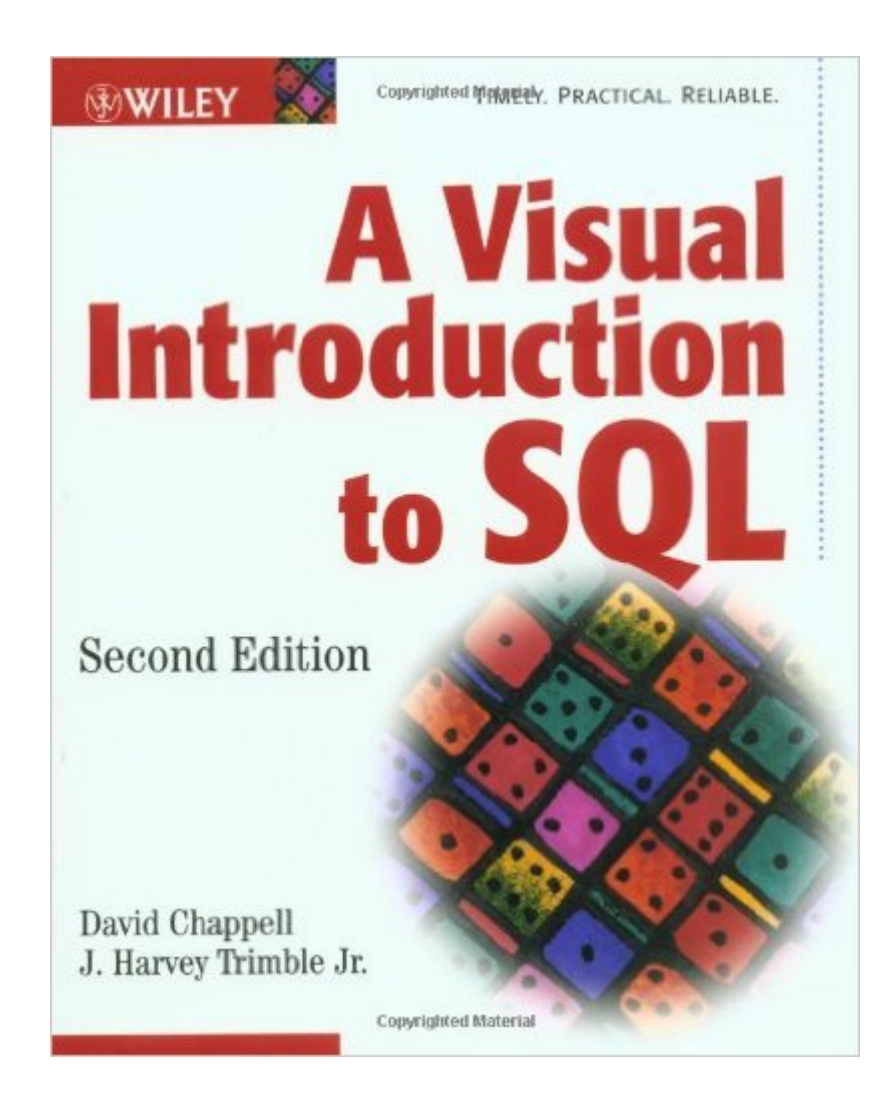

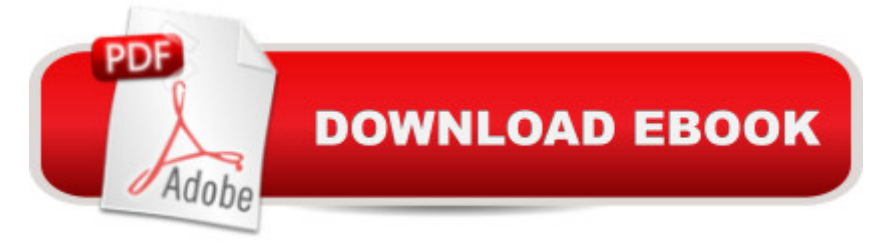

### **Synopsis**

Learn SQL basics quickly with this visual tutorial featuring over 125 graphics SQL (Structured Query Language) is the tool used to access nearly all databases, which means that most software professionals should understand at least the basics. This hands-on tutorial offers an accessible introduction to SQL using over 125 graphics to illustrate the lessons. The book's unique visual approach makes it much easier for the reader to learn SQL. This Second Edition has been updated with new graphics and covers such subjects as the SELECT statement, joins, subqueries, views, granting and revoking privileges, and creating and destroying tables.

### **Book Information**

Paperback: 256 pages Publisher: Wiley; 2 edition (November 12, 2001) Language: English ISBN-10: 0471412767 ISBN-13: 978-0471412762 Product Dimensions: 7.5 x 0.7 x 9.3 inches Shipping Weight: 1.5 pounds (View shipping rates and policies) Average Customer Review: 4.9 out of 5 stars $\hat{A}$   $\hat{A}$  See all reviews $\hat{A}$  (7 customer reviews) Best Sellers Rank: #611,382 in Books (See Top 100 in Books) #35 in Books > Computers & Technology > Databases & Big Data > Relational Databases #328 in $\hat{A}$  Books > Computers & Technology > Databases & Big Data > SQL #652 in $\hat{A}$  Books > Textbooks > Computer Science > Database Storage & Design

#### **Customer Reviews**

I am currently enrolled in a Database Management (Oracle/SQL) class at Boston College. Right off the bat, I knew I was in trouble when we were told the professor would be unavailable for help and most of students in class were computer science majors. (I was taking the class to broaden my computer skills above and beyond front-end web design.)The textbook in class was the heinously monstrous 1200+ page Oracle 9i The Complete Reference by Kevin Loney. After struggling through many chapters and finding our professor's teaching style very unhelpful, I decided it was time for another resource.I checked on ... and found Sam's Teach Yourself SQL in 10 minutes to be semi-helpful. Then at the Harvard Coop, I stumbled upon it - - A VISUAL INTRODUCTION TO SQL. The problem, I realized, was that I am a visual learner and need to see all the schema tables and step-by step actions to describe what happens as I develop queries. This books is key for any

easy-to-read visual approach. While using SQL on the PC, viewing the tables is difficult and this book helps you map out the problems to figure them out. I was especially impressed after emailing the author about a table question and getting a personalized response.If you are in a bind to learn SQL on your own, this book is great and won't kill you lugging it around either.P.S. A great addition I found to this book was a Mac client software (that can access Oracle Databases) called SQL Grinder. Like the book, this program is also very visual and the GUI (MAC) clearly reigns over any PC. Sorry Windows users! Thanks for your help, David Chappell! ;-)

This book doesn't assume that you are familiar with databases or the SQL programming language. It teaches you the programming language step-by-step using a graphic approach. A great way to learn SQL.

If you want to learn SQL, or brush up on SQL, this is the best book I have found (and I have several SQL books). I have the first edition and also purchased this edition. I also recommend it to peers who are just getting started with database technology.

Needed a quick refresher on SQL and this book was perfect. Helped me relearn SQL before a Job interview. Loved it!

#### Download to continue reading...

SQL: Learn SQL In A DAY! - The Ultimate Crash Course to Learning the Basics of SQL In No Time [\(SQL, SQL Course, SQL De](http://ebooksreps.com/en-us/read-book/L9nX5/a-visual-introduction-to-sql.pdf?r=ER%2FjD8BsMy8ETQXKnnyFqmBhNFRafCjif5WzCYuxrp8%3D)velopment, SQL Books, SQL for Beginners) SQL: QuickStart Guide - The Simplified Beginner's Guide To SQL (SQL, SQL Server, Structured Query Language) SQL: Beginner's Guide for Coding SQL (database programming, computer programming, how to program, sql for dummies, java, mysql, The Oracle, python, PHP, ... (HTML, Programming, Coding, CSS Book 7) Pro SQL Server 2012 BI Solutions (Expert's Voice in SQL Server) SQL: The Ultimate Beginners Guide: Learn SQL Today SQL Queries for Mere Mortals: A Hands-On Guide to Data Manipulation in SQL (3rd Edition) Microsoft SQL Server 2012 High-Performance T-SQL Using Window Functions (Developer Reference) SQL Server 2012 Integration Services Design Patterns (Expert's Voice in SQL Server) SQL Queries for Mere Mortals(R): A Hands-On Guide to Data Manipulation in SQL Head First SQL: Your Brain on SQL -- A Learner's Guide SQL Handbook: Learning The Basics Of SQL Programming (Computer Science Programming) (Computer Programming For Beginners) SQL and Relational Theory: How to Write Accurate SQL Code

Edition (Coding, C Programming, Java Programming, SQL Programming, JavaScript, Python, PHP) Beginning SQL Server 2008 Express for Developers: From Novice to Professional (Expert's Voice in SQL Server) Pro SQL Server 2008 Failover Clustering (Expert's Voice in SQL Server) The Practical SQL Handbook: Using SQL Variants (4th Edition) Expert T-SQL Window Functions in SQL Server A Visual Introduction to SQL An Introduction to Programming Using Visual Basic 2012(w/Visual Studio 2012 Express Edition DVD) (9th Edition) Expert Visual C++/CLI: .NET for Visual C++ Programmers (Expert's Voice in .NET)

**Dmca**